Pedro Jacob Bosman Barros

# **Sintonia de controladores utilizando técnicas de otimização**

Campina Grande, Paraíba

Agosto de 2022

Pedro Jacob Bosman Barros

## **Sintonia de controladores utilizando técnicas de otimização**

Trabalho de Conclusão de Curso submetido à Coordenação de Graduação em Engenharia Elétrica da Universidade Federal de Campina Grande, Campus Campina Grande, como parte dos requisitos necessários para a obtenção do grau de Bacharela em Ciências no Domínio da Engenharia Elétrica.

Universidade Federal de Campina Grande – UFCG Centro de Engenharia Elétrica e Informática – CEEI Departamento de Engenharia Elétrica – DEE

Orientador: Péricles Rezende Barros, Ph.D.

Campina Grande, Paraíba Agosto de 2022

## Agradecimentos

Os agradecimentos principais são direcionados aos meus pais, Péricles Barros e Heliante Bosman, bem como as minhas irmãs, Clarisse Pétua e Fabrícia Paola, por todo o incentivo e apoio, seja profssional ou emocional, que sempre me deram. Não existem palavras que descrevam minha gratidão à vocês.

Agradeço aos mestres desta jornada pela orientação deste e de outros trabalhos acadêmicos fundamentais na minha formação profssional, em especial: Ph.D. Péricles Barros pela orientação no desenvolvimento deste trabalho acadêmico; D.Sc. George Acioli, por ter aceitado compor a banca de avaliação deste trabalho.

Agradeço também aos professores e funcionários da Universidade Federal de Campina Grande pelos ensinamentos e experiências que vão além dos livros e por tornarem o ensino possível. Em especial, além dos já citados, os professores Alexandre Serres, Gutembergue Lira, Rafael Lima, Wamberto Queiroz, Gutemberg Júnior, Adolfo Herbster, Jaidilson Jó da Silva, Danilo Santos e aos funcionários do departamento, Adail Ferreira e Tchaikowisky Oliveira, que auxiliaram imensamente em todas as questões burocráticas da faculdade.

A minha companheira, Camyla Bandeira, por todo o carinho, apoio e por deixar todos os dias melhores ao longo desse ano. E aos meus grandes amigos, Layrton Reis, Hugo Addobbati, João Lula e Rodrigo Assis, sou imensamente grato por tê-los em minha vida e pela compreensão das ausências. Por fm, agradeço aos meus queridos amigos de curso e que levarei para a vida. Sem vocês este curso não teria graça.

## Resumo

Este projeto consiste em encontrar um controlador ótimo para um sistema de controle com o processo de uma placa térmica (sistema de temperatura). Assim, para esse sistema, foi realizada a identifcação, com ajuste para um modelo de 1º ordem com atraso, a sintonia do controlador PI, por meio das regras de sintonia SIMC-PID e a otimização dos parâmetros do controlador, por meio do método multicritérios  $\mathscr{H}\infty$ . Nesse sentido, os cálculos realizados para a identifcação, sintonia e otimização foram realizados por meio de códigos desenvolvidos no software MATLAB. Por fm, é apresentada uma avaliação sobre a sintonia dos parâmetros do controlador SIMC-PID e do controlador ótimo.

Palavras-chave: Multicritérios  $\mathscr{H} \infty$ , Otimização, Controlador PID, Sintonia, MATLAB.

## Abstract

This project consists on fnding an optimal controller for a control system with a thermal plate process (temperature system). Thus, for this system, it was made the identifcation through the model-ftting to a 1st order plus time delay model, the tuning of a PI controller through the SIMC-PID tuning rules, and the optimization of the controller parameters through the multi criteria  $\mathscr{H}\infty$ . In this sense, the calculations performed for identification, tuning and optimization were made by routines developed in MATLAB software. Finally, an evaluation of the tuning parameters of the SIMC-PID controller and the optimal controller is presented.

**Keywords**: Multicriteria  $\mathcal{H} \infty$ , Optimization, PID Controller, Tuning, MATLAB.

# Lista de ilustrações

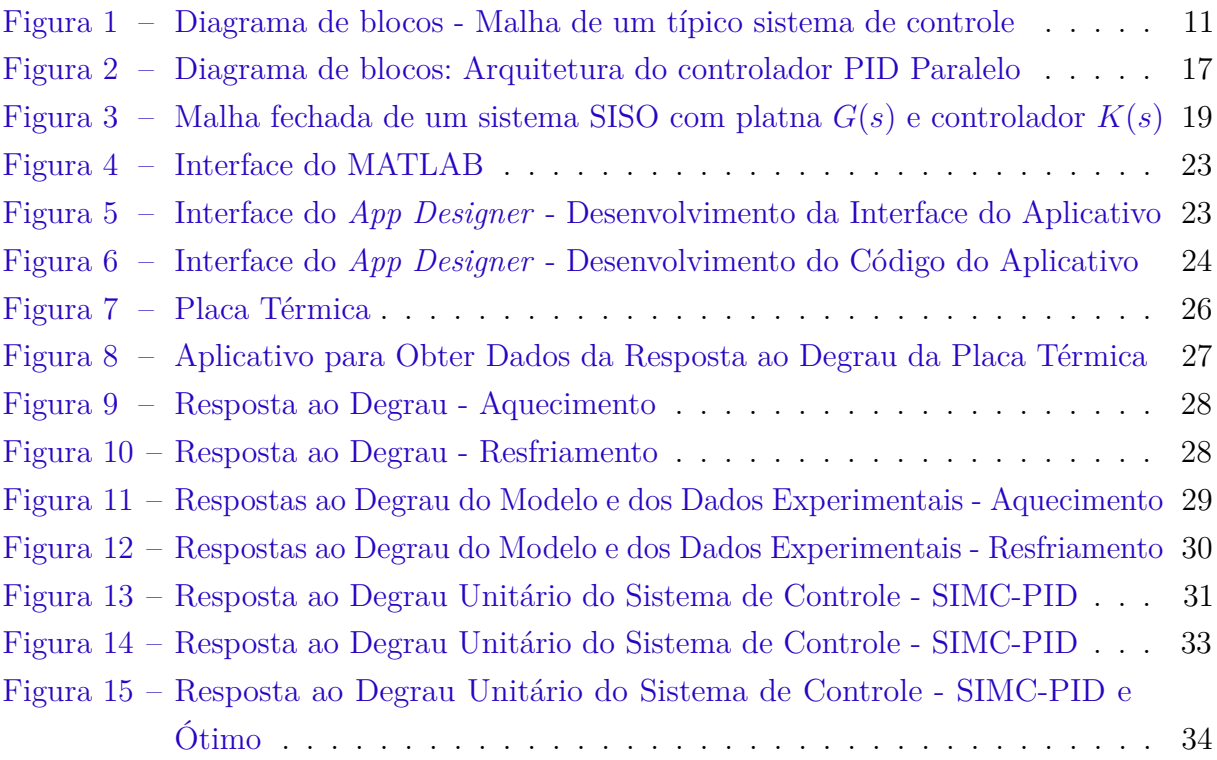

# Lista de abreviaturas e siglas

- FOPTD Modelo de 1º Ordem com Atraso
- PID Proporcional, Integral e Derivativo
- PI Proporcional e Integral
- MOSFET Transistores de Efeito de Campo de Óxido de Metal Semicondutor

# Lista de símbolos

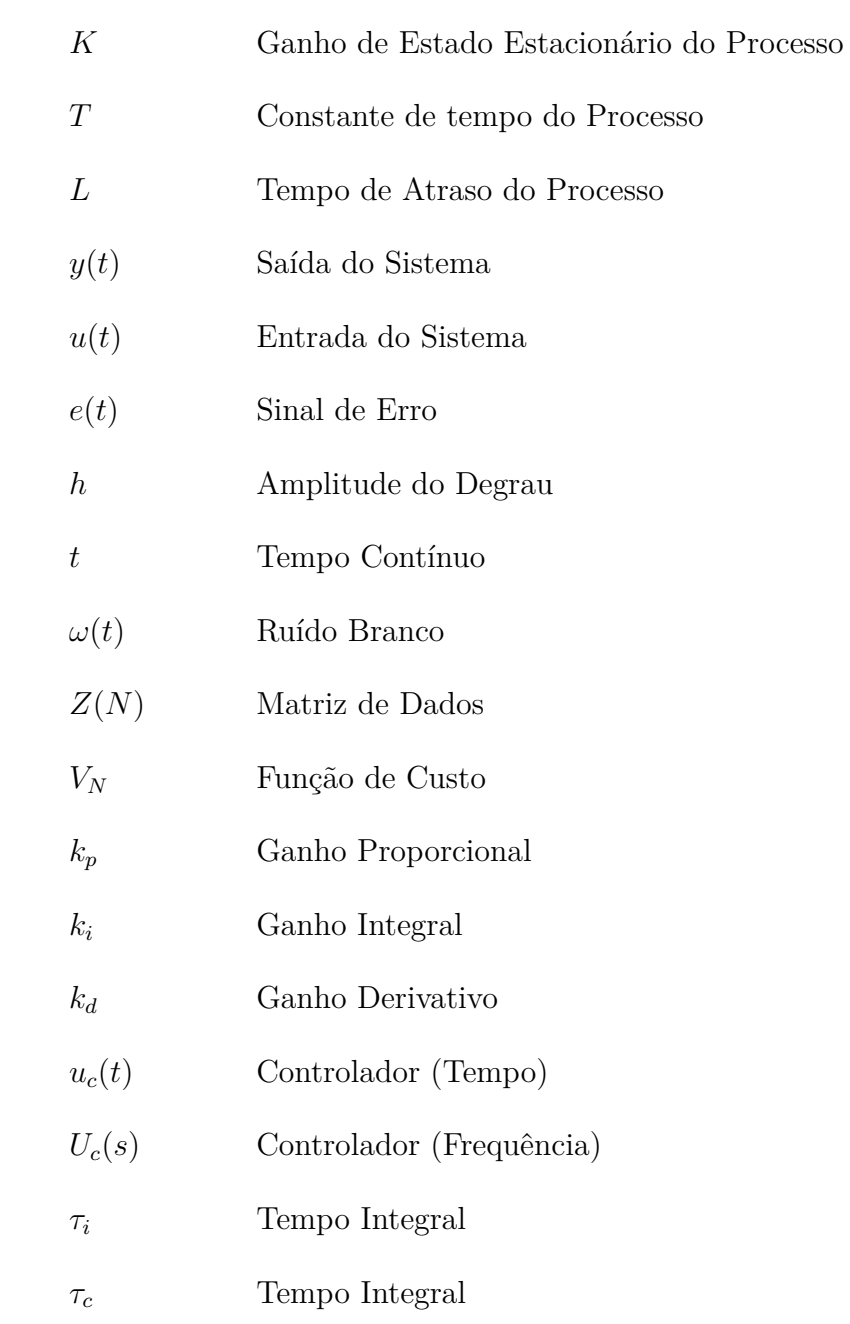

# Sumário

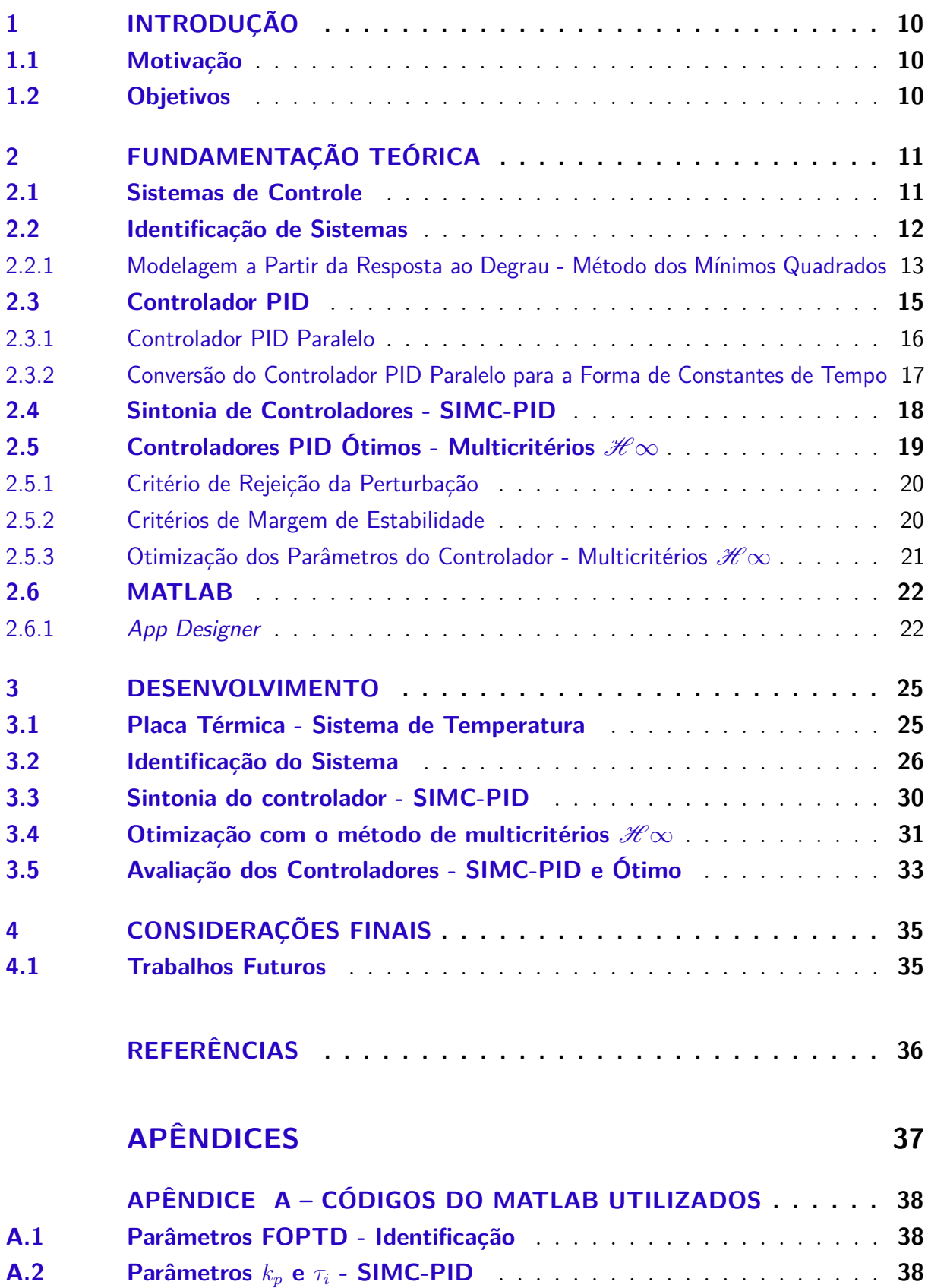

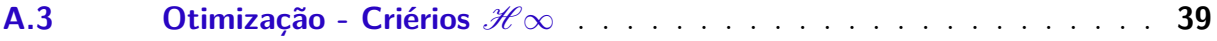

## <span id="page-10-3"></span><span id="page-10-0"></span>1 Introdução

Neste capítulo serão apresentados os objetivos do projeto proposto, bem como a motivação para o seu desenvolvimento.

#### <span id="page-10-1"></span>1.1 Motivação

Um método (multicritérios  $\mathscr{H}\infty$ ) para a avaliação geral e objetiva de controladores para todos os tipos de plantas é baseado em três critérios principais, todos relacionados a características vitais de desempenho e robustez. Ele pode ser usado para comparar controladores de diferentes estruturas, mas também como um método de projeto para encontrar a confguração ótima de parâmetros para um controlador de determinada estrutura [\(KRISTIANSSON; LENNARTSON,](#page-36-1) [2002\)](#page-36-1). Assim, esse método é utilizado como objeto de estudo e proporciona avanços na área de controle, em que pode ser utilizado para a melhoria de sistemas de controle por meio de um controlador ótimo.

### <span id="page-10-2"></span>1.2 Objetivos

O Projeto de Conclusão de Curso proposto neste documento tem como objetivo geral encontrar um controlador ótimo para um sistema de controle com o processo de uma placa térmica (sistema de temperatura). Assim, para sua conclusão, são defnidos os seguintes objetivos específicos:

- estudar e apresentar as ferramentas e os conceitos utilizados;
- identifcar o modelo do sistema da placa térmica;
- realizar a sintonia do controlador por meio das regras de sintonia SIMC-PID;
- tentar encontrar os parâmetros do controlador ótimo por meio da solução de um problema de otimização por meio do método dos multicritérios  $\mathscr{H}\infty$ .

## <span id="page-11-3"></span><span id="page-11-1"></span>2 Fundamentação Teórica

#### <span id="page-11-2"></span>2.1 Sistemas de Controle

Nos processos, variáveis como a temperatura, a pressão, o nível, a densidade e o pH necessitam estar reguladas corretamente para que seja obtido, ao fnal do processo, o produto ou resultado desejado. Exemplos típicos de processos são as caldeiras, fornos, fornalhas e torres de destilação que estão frequentemente presentes na indústria. Desse modo, uma das maneiras de regular essas variáveis é por meio de um sistema de controle.

Os principais componentes de um típico sistema de controle podem ser agrupados por: controlador, atuador, processo e a comunicação. Caso o sistema seja realimentado, outro componente básico é a medição [\(JOHNSON; MORADI,](#page-36-2) [2005\)](#page-36-2). Um típico sistema de controle realimentado com os seus respectivos componentes é apresentado na fgura [1.](#page-11-0)

Nesse sentido, a ideia central de um sistema de controle realimentado é que a saída de um sistema pode ser medida e retransmitida a um controlador usado para fazer o controle. A partir disso, os principais requisitos do sistema são o de fazer com que a saída do sistema rastreie o sinal de comando da entrada, o de manter o sistema estável e o de rejeitar entradas de distúrbios [\(FRANKLIN; POWELL; EMAMI-NAEINI,](#page-36-3) [2013\)](#page-36-3).

Assim, deve-se atentar para a importância do controlador nesse sistema, tendo em vista que é a unidade responsável por garantir a estabilidade e requisitos de desempenho em sistemas e processos que estão sujeitos a perturbações externas e incertezas de modelagem.

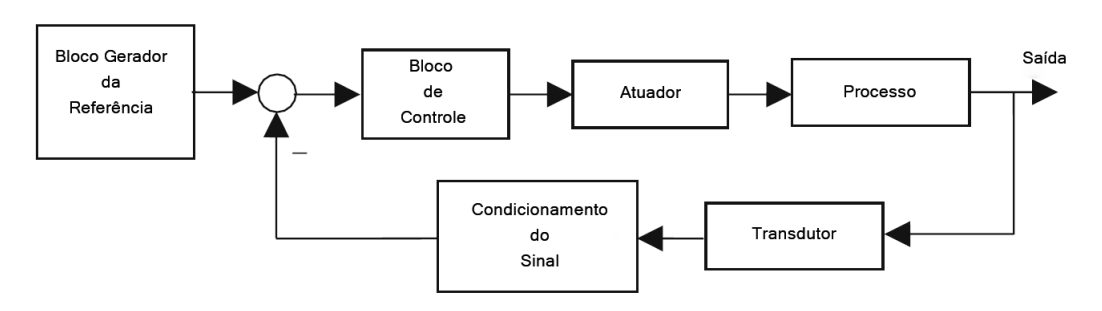

<span id="page-11-0"></span>Figura 1 – Diagrama de blocos - Malha de um típico sistema de controle

Fonte: Adaptado de [\(JOHNSON; MORADI,](#page-36-2) [2005\)](#page-36-2)

Uma descrição detalhada sobre cada um dos componentes de um sistema de controle é desenvolvida a seguir [\(JOHNSON; MORADI,](#page-36-2) [2005\)](#page-36-2):

• Processo: O sistema para o qual variáveis físicas específcas devem ser controladas ou reguladas. ex: evaporadores, torres de destilação, estufa de secagem, caldeira de calefação;

- Atuador: unidade de processo que fornece material ou potência de entrada para o processo. Pode ser considerado que age por meio de amplifcação;
- Medição: Para que seja possível o controle, é importante a medição do processo, que tipicamente incorpora um transdutor e componentes de processamento do sinal. O transdutor compreende um sensor que detecta uma propriedade física específca. É possível que a medição seja ruidosa. O ruído será tratado pelo componente condicionante do sinal;
- Controle: unidade designada para gerar um sistema estável em malha fechada e alcançar uma dinâmica pré-especifcada e requerimentos de performance do processo. A entrada da unidade de controle é normalmente um sinal de erro baseado na diferença entre um sinal de referência desejado e a saída medida do processo;
- Comunicação: as unidades e componentes na malha de controle são todas conectadas. Em malhas locais pequenas, o sistema de controle é diretamente conectado por fos e cabos, mas em processos distribuídos espacialmente, com salas de controle operacional distantes, componentes de comunicação (redes, transmissores, receptores) serão provavelmente necessários.

### <span id="page-12-0"></span>2.2 Identifcação de Sistemas

A identifcação de sistemas é um dos métodos utilizados para a modelagem matemática de um processo. Nesse sentido, ela é utilizada, em alguns casos, quando os parâmetros do modelo não são conhecidos e precisam ser estimados. Desse modo, a identifcação é caracterizada por uma abordagem experimental em que os parâmetros das equações que defnem o sistema são obtidos a partir dos seus dados de entrada e saída.

Assim, um procedimento de identifcação de sistemas pode ser desenvolvido por meio das etapas: aquisição de dados de entrada e saída do sistema, seleção da estrutura do modelo e o cálculo dos parâmetros do modelo de acordo com métodos matemáticos.

O modelo que será utilizado para representação do sistema em estudo é o modelo de 1º Ordem com Atraso (FOPTD). Ele é utilizado na caracterização de processos que possuem um tempo de propagação entre o sinal de entrada e o sinal de saída. O modelo é descrito pela função de transferência dada por:

$$
G(s) = \frac{K}{Ts+1} \cdot e^{-Ls},\tag{2.1}
$$

<span id="page-12-1"></span>sendo *K* o ganho de estado estacionário do processo, *T* a constante de tempo do processo e *L* o tempo de atraso do processo.

<span id="page-13-1"></span>Portanto, o objetivo da identifcação é determinar os parâmetros presentes na matriz *θ*, apresentada na equação [2.2,](#page-13-1) composta pelos parâmetros da função de transferência da equação [2.1.](#page-12-1)

$$
\theta = \begin{bmatrix} K & KL & T \end{bmatrix} \tag{2.2}
$$

## <span id="page-13-0"></span>2.2.1 Modelagem a Partir da Resposta ao Degrau - Método dos Mínimos Quadrados

A abordagem experimental utilizada para a identifcação do sistema do projeto é feita por meio da resposta ao degrau do processo. Nesse sentido, deve-se supor inicialmente que o processo esteja em estado inicial nulo, e um degrau de amplitude *h* é aplicado no instante de tempo *t* = 0 à sua variável manipulada. Assim, tanto a entrada quando a saída do sistema devem ser armazenadas durante o experimento de resposta ao degrau, desde a aplicação do degrau até o momento que a saída alcança o regime estacionário.

A partir do modelo FOPTD da equação [2.1,](#page-12-1) a saída *y*(*t*) para uma entrada em degrau de amplitude *h* é, no domínio do tempo:

$$
y(t) = h \cdot K \left( 1 - e^{-\frac{t - L}{T}} \right) + \omega(t) \quad , \quad t \ge L,
$$
\n
$$
(2.3)
$$

<span id="page-13-2"></span>em que *ω*(*t*) é o ruído branco presente na medição de *y*(*t*) . Essa equação pode ser escrita como:

$$
e^{-\frac{t-L}{T}} = 1 - \frac{y(t)}{hK} + \frac{\omega(t)}{hK}, \quad t \ge L.
$$
 (2.4)

<span id="page-13-3"></span>Integrando  $y(t)$  de  $t = 0$  até  $t = \tau$  com  $\tau \geq L$  ( $y(t) = 0$  para  $t < L$ ), e resolvendo:

$$
\int_0^\tau y(t)dt = hK\left(t + Te^{-\frac{t-L}{T}}\right)\Big|_{t=L}^{t=\tau} + \int_0^\tau \omega(t)dt.
$$
\n(2.5)

Substituindo [2.4](#page-13-2) na equação anterior, e sabendo o fato de que *y*(*L*) = 0, é obtida a seguinte equação:

$$
\int_0^\tau y(t)dt = hK\left[\tau - L - T\frac{y(\tau)}{hK}\right] + \left[T\omega(t)\right]_{t=L}^{t=\tau} + \int_0^\tau \omega(t)dt.
$$
\n(2.6)

Assim, a partir dessa equação, defnindo:

$$
A(\tau) = \int_0^{\tau} y(t)dt,
$$
\n(2.7)

e

$$
\delta(\tau) = [T\omega(t)]|_{t=L}^{t=\tau} + \int_0^{\tau} \omega(t)dt,
$$
\n(2.8)

a equação [2.5](#page-13-3) pode ser reescrita como:

$$
A(\tau) = hK \left[ \tau - L - T \frac{y(\tau)}{hK} \right] + \delta(\tau)
$$
  
=  $\left[ h\tau - h - y(\tau) \right] \left[ \begin{array}{c} K \\ KL \\ T \end{array} \right] + \delta(\tau),$  (2.9)

e, portanto,

$$
A(\tau) = \phi(\tau)^T \theta + \delta(\tau) \tag{2.10}
$$

em que

$$
\phi(\tau) = \begin{bmatrix} h\tau & -h & -y(\tau) \end{bmatrix}^T, \tag{2.11}
$$

e

$$
\theta = \left[ \begin{array}{cc} K & KL & T \end{array} \right] \tag{2.12}
$$

com o termo  $\delta(\tau)$  sendo o ruído.

Assim, a partir do desenvolvimento exposto, foi obtida uma função de custo utilizando o método dos mínimos quadrados para que seja realizada a estimação dos parâmetros do vetor *θ* de modo que o erro de predição seja o menor possível. Nesse sentido, com a medição dos valores de entrada *u*(*t*) e de saída *y*(*t*), durante N períodos de amostragem, a matriz de dados *Z*(*N*) é apresentada:

$$
Z(N) = \begin{bmatrix} y(1) & y(2) & \cdots & y(N-1) & y(N) \\ u(1) & u(2) & \cdots & u(N-1) & u(N). \end{bmatrix}^{T}
$$
 (2.13)

A função de custo, por meio do método dos mínimos quadrados, é:

<span id="page-14-0"></span>
$$
V_N(\theta, Z(N)) = \frac{1}{N} \sum_{\tau=1}^N \left[ A(\tau) - \phi(\tau)^T \theta \right]^2,
$$
\n(2.14)

de modo que a estimativa dos parâmetros mínimos quadrados  $\hat{\theta}^{LS}(N)$  é obtida minimizando a função de custo [2.14:](#page-14-0)

$$
\hat{\theta}^{LS}(N) = \arg\min_{\theta} V_N(\theta, Z(N)).
$$
\n(2.15)

Tendo em vista que *V<sup>N</sup>* é quadrática com relação à variável *θ*, é possível encontrar o valor mínimo da função [2.14](#page-14-0) por meio da sua derivada, igualando o resultado a 0. Nesse sentido,

$$
\frac{d}{d\theta}V_N(\theta, Z(N)) = \frac{2}{N} \sum_{\tau=1}^N \phi(\tau) \left( A(\tau) - \phi^T(\tau)\theta \right) = 0.
$$
\n(2.16)

<span id="page-15-3"></span><span id="page-15-1"></span>Desenvolvendo, o seguinte resultado é encontrado:

$$
\sum_{\tau=1}^{N} \phi(\tau) A(\tau) = \sum_{\tau=1}^{N} \phi(\tau) \phi^{T}(\tau) \theta,
$$
\n(2.17)

<span id="page-15-2"></span>em que, pode-se defnir:

$$
R_{n \times n} = \sum_{\tau=1}^{N} \phi(\tau) \phi^{T}(\tau), \qquad (2.18)
$$

e,

$$
f_{n \times 1} = \sum_{\tau=1}^{N} \phi(\tau) A(\tau).
$$
 (2.19)

Nesse sentido, separando *θ* na equação [2.17,](#page-15-1) para cada instante de amostragem N, assumindo que a inversa de [2.18](#page-15-2) existe, uma estimativa para os parâmetros em *θ* pode ser calculada pela multiplicação da inversa da matriz  $R_{n \times n}$  e de  $f_{n \times 1}$ :

$$
\hat{\theta}(N) = \hat{\theta}^{LS}(N) = R^{-1}f\tag{2.20}
$$

Assim, realizando a aquisição dos dados experimentais da resposta ao degrau, por meio da estimativa dos parâmetros em *θ*, os parâmetros do modelo aproximado de 1º ordem com atraso do processo podem ser encontrados. Nesse sentido, esse modelo aproximado do processo possibilita a realização do projeto do controlador e do sistema de controle.

#### <span id="page-15-0"></span>2.3 Controlador PID

O controlador proporcional, integral e derivativo (PID) é de longe a forma mais dominante de realimentação em uso atualmente [\(ÅSTRÖM; HÄGGLUND,](#page-36-4) [2001\)](#page-36-4). Na maioria das aplicações de sistemas de controle, 90-95% das malhas de controle são da forma do PID [\(BORASE et al.,](#page-36-5) [2021\)](#page-36-5).

A realimentação proporcional, integral e derivativa é baseada no passado (I), presente (P) e futuro (D) do erro de controle *e*(*t*) [\(ÅSTRÖM; HÄGGLUND,](#page-36-4) [2001\)](#page-36-4), em que esse erro é o resultado da subtração do valor do sinal de comando da entrada, ou seja, o valor da referência *r*(*t*) pelo valor da saída medida *ym*(*t*). Portanto, *e*(*t*) = *r*(*t*) − *ym*(*t*).

Para o controlador PID, o termo proporcional (P), a partir do erro, incorpora mudanças proporcionais apropriadas para a saída de controle. É utilizado quando a ação do controlador têm que ser proporcional a magnitude do erro do sinal do processo.

Outro termo é o integral (I), que examina a variável de processo ao longo do tempo e corrige a saída de forma a reduzir o deslocamento da variável de processo em relação a referência desejada. É utilizado quando a ação do controlador têm que corrigir qualquer <span id="page-16-2"></span>desvio permanente de um sinal de referência de valor constante. O controle integral supera a defciência do controle proporcional, eliminando o desvio sem utilizar um ganho de controlador excessivamente grande.

Por fm, o termo derivativo (D) monitora a taxa de mudança da variável do processo e, portanto, altera a saída quando há variações incomuns. Se o controlador pode utilizar a taxa de variação do sinal de erro como entrada, então isso pode ser considerado como um elemento de predição para a ação de controle. Portanto, o controle derivativo utiliza a taxa de variação de um sinal de erro.

Desse modo, a família de controladores PID é construída a partir de várias combinações dos termos proporcional, integral e derivativo, utilizadas conforme necessário para atender a requisitos de desempenho específcos [\(JOHNSON; MORADI,](#page-36-2) [2005\)](#page-36-2). Nesse sentido, dois elementos dessa família são o controlador PID paralelo e o controlador PID na forma de constantes de tempo.

#### <span id="page-16-0"></span>2.3.1 Controlador PID Paralelo

A arquitetura do controlador PID paralelo é apresentada na fgura [2](#page-17-0) e possui como representações matemáticas no domínio do tempo e da frequência:

• Domínio do Tempo:

<span id="page-16-1"></span>
$$
u_{c}(t) = k_{P}e(t) + k_{I} \int^{t} e(\tau)d\tau + k_{D} \frac{de}{dt};
$$
\n(2.21)

• Domínio da Frequência:

$$
U_{c}(s) = \left[k_{P} + \frac{k_{I}}{s} + k_{D}s\right]E(s).
$$
 (2.22)

Nessas fórmulas,  $k_P$  é o ganho proporcional,  $k_I$  o ganho integral e  $k_D$  é o ganho derivativo, e o controlador opera de acordo com o sinal de erro de referência medido:  $e(t) = r(t) - y_m(t)$  (Tempo) e  $E(s) = R(s) - Y_m(s)$  (Laplace).

A forma paralela é conhecida por ser da forma PID desacoplada, haja vista que qualquer mudança numérica em qualquer coefciente, de forma individual, modifca a contribuição somente no caminho do seu termo.

Apesar de que o desacoplamento permite uma sintonia direta dos parâmetros do controlador *k*P, *k*<sup>I</sup> , *k*D, as representações industriais do controlador PID geralmente utilizam a forma de constantes de tempo para os parâmetros do PID [\(JOHNSON; MORADI,](#page-36-2) [2005\)](#page-36-2). Tendo em vista essa importância na indústria, é apresentada a seguir a arquitetura do controlador PID na forma de constantes de tempo.

<span id="page-17-0"></span>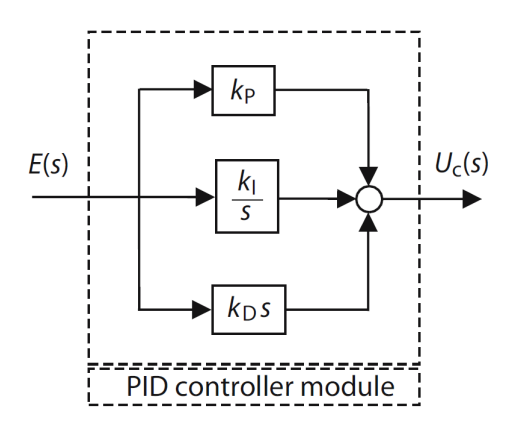

<span id="page-17-2"></span>Figura 2 – Diagrama de blocos: Arquitetura do controlador PID Paralelo

Fonte: [\(JOHNSON; MORADI,](#page-36-2) [2005\)](#page-36-2)

## <span id="page-17-1"></span>2.3.2 Conversão do Controlador PID Paralelo para a Forma de Constantes de Tempo

A partir do domínio do tempo, o controlador PID na forma de constantes de tempo pode ser facilmente derivado do controlador PID paralelo. Nesse sentido, a partir da equação [2.21,](#page-16-1) o ganho  $k<sub>P</sub>$  é fatorado:

$$
u_{c}(t) = k_{P} \left( e(t) + \frac{k_{I}}{k_{P}} \int^{t} e(\tau) d\tau + \frac{k_{D}}{k_{P}} \frac{de}{dt} \right).
$$
 (2.23)

Em sequência, são definidas duas constantes de tempo:  $\tau_i = \frac{k_P}{k_I}$  $\frac{k_{\rm P}}{k_{\rm I}}$  e  $\tau_d = \frac{k_{\rm D}}{k_{\rm P}}$  $\frac{k_{\rm D}}{k_{\rm P}}$ . A partir disso, a arquitetura do controlador PID na forma de constantes de tempo possui como representações matemáticas no domínio do tempo e da frequência:

• Domínio do Tempo:

$$
u_{\rm c}(t) = k_{\rm P} \left( e(t) + \frac{1}{\tau_{\rm i}} \int^t e(\tau) d\tau + \tau_{\rm d} \frac{d e}{d t} \right); \tag{2.24}
$$

• Domínio da Frequência:

$$
U_{c}(s) = k_{P} \left[ 1 + \frac{1}{\tau_{i}s} + \tau_{d}s \right] E(s).
$$
 (2.25)

Nessa forma, o controlador deixa de possuir a propriedade desacoplada presente na forma do controlador PID paralelo, haja vista que o parâmetro  $k_P$  interage com os termos integral e derivativo. Além disso, é importante observar que para anular o termo integral da forma com constantes de tempo deve-se ter *τ*<sup>i</sup> com grande magnitude, e a operação  $\tau_i \rightarrow \infty$  deve ser considerada [\(JOHNSON; MORADI,](#page-36-2) [2005\)](#page-36-2).

### <span id="page-18-3"></span><span id="page-18-0"></span>2.4 Sintonia de Controladores - SIMC-PID

Tendo em vista o controlador PID (seção [2.3\)](#page-15-0), cada um de seus termos (PID) possui parâmetros que devem ser calculados e defnidos de forma adequada para o funcionamento do processo, ou seja, deve-se realizar a sintonia do controlador. O projetista do sistema de controle ajusta cada parâmetro das três funções de controle para obter o desempenho desejado do processo [\(BORASE et al.,](#page-36-5) [2021\)](#page-36-5).

Uma das maneiras de tentar calcular os parâmetros do controlador, de forma a garantir a estabilidade e requisitos de desempenho dos processos, é por meio de regras de sintonia. Desse modo, as regras de sintonia SIMC-PID foram utilizadas no projeto proposto.

Assim, as regras de sintonia SIMC-PID obtêm os parâmetros do controlador PI a partir de modelos de 1º ordem com atraso e os parâmetros do controlador PID a partir de modelos de 2º ordem com atraso. Além disso, as regras de sintonia SIMC-PID satisfazem os seguintes objetivos [\(SKOGESTAD,](#page-36-6) [2003\)](#page-36-6):

- 1. as regras de sintonia devem ser bem motivadas e, de preferência, baseadas em modelo e derivadas analiticamente;
- 2. deve ser simples e fácil de memorizar;
- 3. deve funcionar bem em uma ampla gama de processos.

Devido ao projeto proposto ser baseado no modelo de 1º ordem com atraso, e a fm de calcular os parâmetros do controlador PI, foram utilizadas as regras de sintonia SIMC-PID. Portanto, de [\(SKOGESTAD,](#page-36-6) [2003\)](#page-36-6), a partir do modelo de 1º ordem com atraso da equação [2.26,](#page-18-1)

$$
G(s) = \frac{K}{Ts+1} \cdot e^{-Ls},\tag{2.26}
$$

<span id="page-18-2"></span><span id="page-18-1"></span>e do controlador PI na forma de constantes de tempo da equação [2.27,](#page-18-2)

$$
U_{\rm PI}(s) = k_{\rm P} \cdot \left[1 + \frac{1}{\tau_{\rm i}s}\right] \cdot E(s),\tag{2.27}
$$

os parâmetros do controlador *k<sup>p</sup>* e *τ<sup>i</sup>* são calculados pelas equações:

$$
k_p = \frac{1}{K} \cdot \frac{T}{\tau_c + L}; \qquad \tau_i = \min(T, 4 \cdot (\tau_c + L)); \qquad (2.28)
$$

nelas, *τ<sup>c</sup>* é a constante de tempo da malha fechada e é o único parâmetro de ajuste. Nesse sentindo, para obter um ganho de controlador positivo e diferente de zero, *τ<sup>c</sup>* pode ser

<span id="page-19-3"></span>escolhido livremente entre −*L < τ<sup>c</sup> <* ∞ . Para uma rápida velocidade de resposta e boa rejeição de perturbação, é desejável um *τ<sup>c</sup>* de menor magnitude. Para estabilidade, robustez e pequena variação de entrada, é desejável um *τ<sup>c</sup>* de maior magnitude.

## <span id="page-19-1"></span>2.5 Controladores PID Ótimos - Multicritérios  $\mathscr{H}\infty$

Um método baseado em 3 critérios relacionados às características de performance e robustez foi utilizado para calcular os parâmetros ótimos de um controlador PID.

Em primeira instância, para realizar a análise dos critérios utilizados na formulação de um problema de otimização, deve-se considerar o sistema de controle de uma entrada e uma saída (SISO) da fgura [3.](#page-19-0) Neste sistema, *G*(*s*) é a planta do processo, *K*(*s*) é o controlador, e o sinal de referência *r*(*t*), as perturbações do processo *v*(*t*) e o ruído de medição *w*(*t*) são as entradas. Além disso, a saída do sistema *y*(*t*), o sinal de controle *u*(*t*) e o sinal do erro  $e(t) = r(t) - y(t)$  são as principais saídas do sistema [\(KRISTIANSSON;](#page-36-1) [LENNARTSON,](#page-36-1) [2002\)](#page-36-1).

Figura 3 – Malha fechada de um sistema SISO com platna *G*(*s*) e controlador *K*(*s*)

<span id="page-19-0"></span> $K(s)$  $G(s)$ 

Fonte: [\(KRISTIANSSON; LENNARTSON,](#page-36-1) [2002\)](#page-36-1)

A função de transferência da malha é:

$$
L(s) = G(s)K(s)
$$
\n<sup>(2.29)</sup>

E as principais funções sensibilidade são:

• Função Sensibilidade:

$$
S(s) = \frac{1}{1 + L(s)}\tag{2.30}
$$

• Função Sensibilidade Complementar:

<span id="page-19-2"></span>
$$
T(s) = \frac{L(s)}{1 + L(s)} = 1 - S(s)
$$
\n(2.31)

• Função Sensibilidade da Perturbação:

$$
G_{vy}(s) = \frac{G(s)}{1 + L(s)} = G(s)S(s)
$$
\n(2.32)

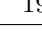

<span id="page-20-3"></span>Assim, um conjunto de critérios  $\mathscr{H}\infty$  apresentados em [\(LENNARTSON; KRISTI-](#page-36-7)[ANSSON,](#page-36-7) [1997\)](#page-36-7) foram utilizados para o projeto e avaliação de controladores PID.

#### <span id="page-20-0"></span>2.5.1 Critério de Rejeição da Perturbação

O primeiro critério está relacionado com a região de baixas frequências. Nesse sentido, um dos objetivos de um sistema de controle é o de compensar as entradas de distúrbios, dentre elas, as perturbações de carga *v*(*t*). Portanto, a partir da equação [2.32,](#page-19-2) ou seja, da função de transferência das perturbações de carga *v*(*t*) para a saída do sistema *y*(*t*):

$$
G_{vy}(s) = \frac{G(j\omega)}{1 + G(j\omega)K(j\omega)},
$$
\n(2.33)

<span id="page-20-2"></span>quando o controlador  $K(s)$  possui ação integral,  $(1 + G(j\omega)K(j\omega)) \approx (G(j\omega)K(j\omega))$  para as baixas frequências. Assim, por meio dessa aproximação, desenvolvendo a equação [2.33,](#page-20-2) percebe-se que:

$$
|G_{vy}(j\omega)| \approx \frac{\omega}{k_i}.\tag{2.34}
$$

Pode-se concluir que, para as baixas frequências, a compensação dos distúrbios é melhorada quando o ganho integral *k<sup>i</sup>* aumenta [\(KRISTIANSSON; LENNARTSON,](#page-36-1) [2002\)](#page-36-1). Nesse sentido, um critério  $\mathscr{H}\infty$  relacionado com a performance do sistema é apresentado:

$$
J_v = \max_{\omega} \frac{1}{\omega} |G_{vy}(j\omega)|
$$
  
=  $\left\| \frac{1}{s} G_{yv} \right\|_{\infty}.$  (2.35)

No critério, o peso de frequência 1*/ω* está incluído para enfatizar ainda mais os distúrbios de carga para a região de baixa frequência.

#### <span id="page-20-1"></span>2.5.2 Critérios de Margem de Estabilidade

Em sistemas de controle, nas frequências médias, a robustez é alcançada por meio da garantia de boas margens de estabilidade. Assim, a função de transferência *G*(*jω*)*K*(*jω*) deve ser mantida à uma distância aceitável do ponto crítico (−1*,* 0) no gráfco de Nyquist.

Para garantir isso, a menor distância para o ponto crítico (−1*,* 0), min*<sup>ω</sup>* |1 +  $G(j\omega)K(j\omega)$ , é introduzida como uma medida de estabilidade [\(LENNARTSON,](#page-36-8) [2012\)](#page-36-8). Portanto, considerando a função de sensibilidade já apresentada:

$$
S(j\omega) = \frac{1}{1 + G(j\omega)K(j\omega)},
$$
\n(2.36)

<span id="page-21-1"></span>a magnitude do seu denominador equivale, na frequência *ω*, à distância do ponto crítico  $(-1,0)$  para  $G(jω)K(jω)$ . Portanto, o máximo ganho de  $S(jω)$  é um critério  $\mathscr{H} \infty$ :

$$
M_S = \max_{\omega} |S(j\omega)|
$$
  
=  $||S(s)||_{\infty}$ . (2.37)

Assim, a magnitude de *M<sup>S</sup>* é o inverso da menor distância ao ponto crítico (−1*,* 0) do gráfco de Nyquist. Nesse sentido, um menor valor de *M<sup>S</sup>* signifca uma maior margem de estabilidade. Em muitas situações, *M<sup>S</sup>* é uma medida sufciente de robustez de frequências médias [\(KRISTIANSSON; LENNARTSON,](#page-36-1) [2002\)](#page-36-1).

Por fm, quando é necessário um amortecimento da resposta ao degrau ou um aumento da margem de fase, sem deixar muito mais lenta a resposta do sistema, a função sensibilidade complementar é utilizada para formular um critério  $\mathscr{H}\infty$ . Assim, por meio dessa função:

$$
T(s) = \frac{G(j\omega)K(j\omega)}{1 + G(j\omega)K(j\omega)},
$$
\n(2.38)

o seu máximo ganho é um critério  $\mathscr{H}\infty$ :

$$
M_T = \max_{\omega} |T(j\omega)|
$$
  
=  $||T(s)||_{\infty}$ . (2.39)

Uma restrição à *M<sup>T</sup>* também controla o amortecimento do sistema sem reduzir muito a magnitude de *MS*. Além disso, é importante considerar esse critério para processos instáveis, incluindo os que possuem ação integral [\(KRISTIANSSON; LENNARTSON,](#page-36-1) [2002\)](#page-36-1).

#### <span id="page-21-0"></span>2.5.3 Otimização dos Parâmetros do Controlador - Multicritérios  $\mathscr{H} \infty$

A partir dos critérios apresentados, é considerado que o controlador possui um ou mais parâmetros livres para sintonia. Assim, um controlador ótimo é um controlador otimizado que inclui todos os parâmetros disponíveis do controlador no vetor de sintonia *ρ*. Como exemplo, para o controlador PI, ele possui dois parâmetros livres,  $\rho = [k_p, k_i]$ . Quando ambos são utilizados no procedimento de otimização, o controlador ótimo é alcançado [\(KRISTIANSSON; LENNARTSON,](#page-36-1) [2002\)](#page-36-1).

Assim, o projetista deve sintonizar os parâmetros do controlador em *ρ* de modo a obter o comportamento desejado de malha fechada. Nesse sentido, para o método dos multicritérios  $\mathscr{H}\infty$ , o comportamento desejado de malha fechada é definido e medido por meio dos critérios  $\mathscr{H}\infty$  apresentados.

Um método objetivo para avaliar diferentes métodos de projeto é minimizar um critério em relação aos parâmetros de sintonia *ρ*, enquanto restrições são introduzidas aos

<span id="page-22-2"></span>outros critérios [\(LENNARTSON,](#page-36-8) [2012\)](#page-36-8). Nesse sentido, um critério a ser minimizado é o *Jv*, a fm de obter uma melhor performance de rejeição de perturbação, e os critérios sujeitos à restrições são o *M<sup>S</sup>* e o *M<sup>T</sup>* , de modo a garantir a robustez e as margens de estabilidade do sistema.

Assim, os parâmetros ótimos dos controladores podem ser encontrados resolvendo o seguinte problema de otimização com restrições:

$$
\min_{\rho} J_v(\rho);
$$
\n
$$
M_S(\rho) \le 1, 7; \quad M_T(\rho) \le 1, 3;
$$
\n(2.40)

em que os valores 1*,* 7 e 1*,* 3, defnidos para *M<sup>S</sup>* e *M<sup>T</sup>* , são comuns e razoáveis para garantir a estabilidade em diversos sistemas de controle.

Por fm, por meio desses procedimentos de otimização multicritérios com restrições, e dos próprios critérios  $\mathscr{H}\infty$ , diferentes controladores podem ser projetados e avaliados em condições iguais. Ademais, deve-se observar que os algoritmos de otimização demandam um bom e confável modelo para o processo ser controlado, além de possivelmente demandarem valores iniciais específcos para convergirem de forma a encontrar uma solução.

#### <span id="page-22-0"></span>2.6 MATLAB

O MATLAB é uma plataforma de programação e de computação numérica voltada para a análise de dados, desenvolvimento de algoritmos e a criação de modelos, utilizada por milhões de engenheiros e cientistas [\(MATHWORKS,](#page-36-9) [1994-2021\)](#page-36-9). A interface do MATLAB é apresentada na fgura [4.](#page-23-0)

Algumas das áreas em que a plataforma pode ser utilizada são robótica, sistemas de controle, aprendizado de máquina, processamento de sinais e de imagens, testes e medições. Essa vasta quantidade de aplicações é justifcada pelas capacidades e ferramentas disponíveis.

Os algoritmos são desenvolvidos no software por meio da linguagem MATLAB. Ao executar um código, o MATLAB possui um intérprete que "lê" o código linha por linha. Dentre as suas capacidades, o desenvolvimento de aplicativos para web e para a área de trabalho se dá por meio da ferramenta *App Designer*.

#### <span id="page-22-1"></span>2.6.1 App Designer

Dentre as capacidades do MATLAB, o desenvolvimento de aplicativos para web e para a área de trabalho se dá por meio do *App Designer*. Esse ambiente integrado permite com que o usuário construa simultaneamente a Interface Gráfca do Usuário (*Graphical User Interface* - GUI) e o seu código por trás.

| <b>P</b> # Sign in<br>(M 3 位 输 D G M O ® Search Documentation<br><b>PLOTS</b><br>EDITOR<br>PUBLISH<br>HOME<br>APPS<br><b>WEW</b><br>% 编 20<br>Section Break<br>题<br>图<br>G Compare<br>⊕<br>49<br>D<br>$\Rightarrow$<br>$\mathbb{G}$<br>$\Box$<br>Profiler<br>Refactor <b>El</b> <del>El</del> IG<br>Pa Run and Advance<br>Q Find *<br>Go To<br>- Run<br><b>Bun</b><br>New Open Save ( Print *<br>Step Step<br><b>Analyze</b><br>Bookmark -<br>$\overline{\phantom{a}}$ $\overline{\phantom{a}}$ $\overline{\phantom{a}}$<br>Section Re Run to End<br>$\mathbf{v}$<br>$\mathbf{v}$ .<br>$\mathbf{v}$<br>$\mathbf{v}$<br>$\overline{\mathbb{A}}$<br>NAVIGATE<br><b>FILE</b><br>cooe<br>SECTION<br>ANALYZE<br><b>RUN</b><br>$\frac{1}{\sqrt{2}}$<br>電画キ中<br>> C + Users + Visitante + Desktop + Matlab + Estagio + DMC + DMC_Simulado<br>$\odot$ $\Box$ Editor - untitled<br>Current Folder<br>C x Workspace<br>untitled $\mathbb{X}$ +<br>T1 Name ~<br>Git<br>Ш<br>Value<br>Size<br>Name -<br><b>IN DMCDadosSimulacao.mat</b><br>$\circ$<br>$\bullet$<br>$\mathbf{1}$<br>DMCGenerico.asv<br>٠<br>٠<br>DMCSmulado.m<br><b>2. DMCSimulado.mlapp</b><br>GPlanta.mat<br>٠<br>LivroDMC.m<br>۰<br>PlantaMalhaAberta.m<br>٠<br>Sistema.png<br>٠<br>$_{\odot}$<br>Command Window<br>$R_{\rm s}$ >><br>Details<br>$\hat{\phantom{a}}$ | <b>A MATLAB R20215</b> | $\Box$ $\quad$ $\times$<br>$\sim$ |
|----------------------------------------------------------------------------------------------------|------------------------|-----------------------------------|
|                                                                                                    |                        |                                   |
|                                                                                                    |                        |                                   |
|                                                                                                    |                        |                                   |
|                                                                                                    |                        |                                   |
|                                                                                                    |                        |                                   |
|                                                                                                    |                        |                                   |
|                                                                                                    |                        |                                   |

<span id="page-23-0"></span>Figura 4 – Interface do MATLAB

Fonte: Elaboração própria

A fgura [5](#page-23-1) apresenta a interface do *App designer* que possibilita a construção da GUI. Nesse sentido, ao arrastar e soltar componentes visuais para defnir a interface gráfca, o *App Designer* gera automaticamente o código orientado a objetos que especifca o esquema (*layout*) e a GUI.

<span id="page-23-1"></span>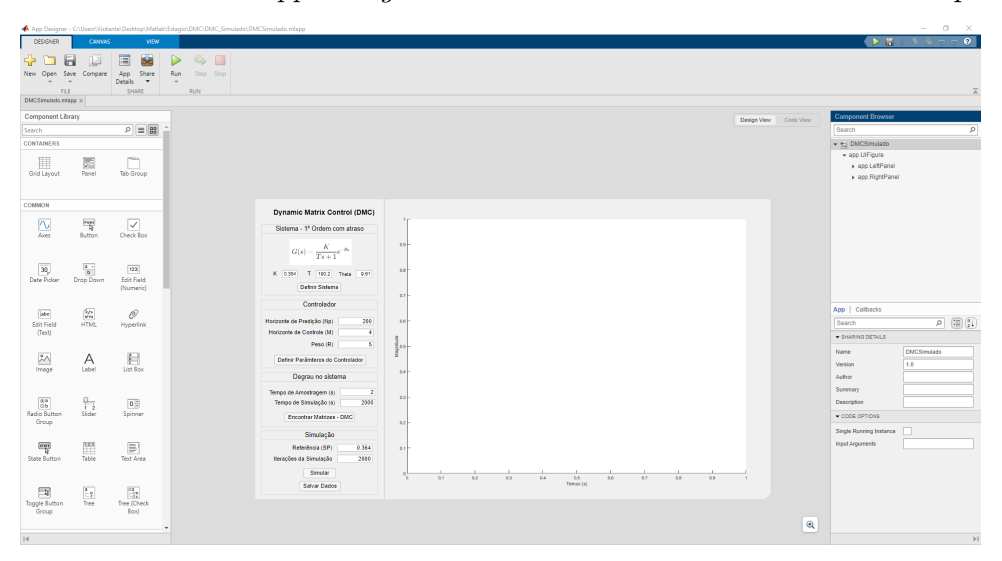

Figura 5 – Interface do *App Designer* - Desenvolvimento da Interface do Aplicativo

Fonte: Elaboração própria

Além da GUI, é possível programar o comportamento do aplicativo. A fgura [6](#page-24-0) apresenta a interface do *App Designer* que possibilita a construção do código em MATLAB associado à interface gráfca.

Assim, o editor separa o código nas seguintes partes:

• códigos predefnidos do sistema, com confgurações padrões dos aplicativos, e que

não podem ser alterados (fundo fca cinza);

- códigos gerados automaticamente quando são inseridos componentes na GUI e que não podem ser alterados (fundo fca cinza);
- códigos contendo *Callbacks*, funções e propriedades desenvolvidas pelo programador (fundo fica branco).

Figura 6 – Interface do *App Designer* - Desenvolvimento do Código do Aplicativo

<span id="page-24-0"></span>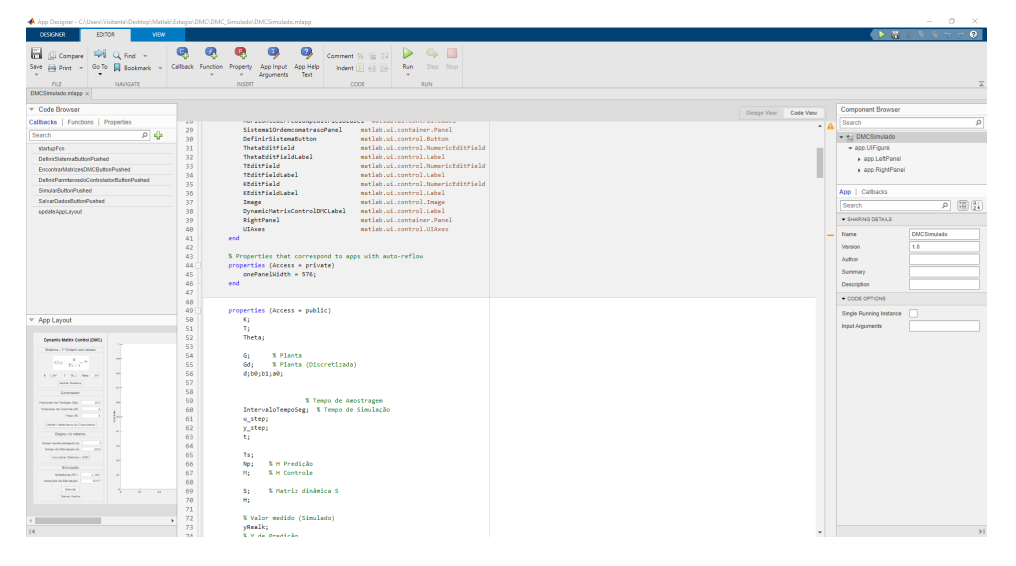

Fonte: Elaboração própria

## <span id="page-25-0"></span>3 Desenvolvimento

O estudo e a compreensão dos princípios apresentados no Capítulo [2](#page-11-1) formam a base para o desdobramento do projeto proposto. Assim, foi realizada a identifcação, a sintonia do controlador PID e a otimização dos parâmetros do controlador para um sistema de temperatura (Placa Térmica).

Em primeira instância, foram obtidos os dados experimentais da resposta ao degrau do sistema. A partir disso, foi realizado o ajuste dos dados da resposta ao degrau com a resposta de um modelo de 1º ordem com atraso (equação [3.1\)](#page-25-2). Em sequência, foi realizada a sintonia dos parâmetros do controlador PI para o sistema por meio do método SIMC-PID, e, partindo dessa sintonia do controlador, foi realizada a otimização dos seus parâmetros.

$$
G(s) = \frac{K}{Ts+1} \cdot e^{-Ls},\tag{3.1}
$$

<span id="page-25-2"></span>sendo *K* o ganho de estado estacionário do processo, *T* a constante de tempo do processo e *L* o tempo de atraso do processo.

### <span id="page-25-1"></span>3.1 Placa Térmica - Sistema de Temperatura

A placa térmica é um sistema de temperatura e está apresentada na fgura [7.](#page-26-0) Nesse sentido, o sistema é composto por 2 sensores de temperatura e 2 transistores de efeito de campo de óxido de metal semicondutor (MOSFET). A disposição desses componentes foi feita de modo a permitir a propagação de calor por meio de uma fna lâmina de cobre que se deposita sobre um material de fbra de vidro, ambos materiais condutores de calor. Assim, o processo térmico ocorre ao aplicar um nível de tensão aos terminais dos MOSFETs, de modo a dissiparem calor, que irá se propagar e atingir os sensores de temperatura.

Desse modo, o processo da placa térmica é caracterizado como um sistema de duas entradas e duas saídas (TITO), cujas entradas, as variáveis manipuladas (MV), são os níveis de tensão aplicados aos MOSFETs, e as saídas, as variáveis controladas ou de processo (PV), são as temperaturas medidas utilizando os sensores.

Para esse projeto, somente um único MOSFET e único sensor de temperatura são utilizados, sendo tratado como um processo é monovariável. Na fgura [7,](#page-26-0) o sensor de temperatura está representado pelo índice 1 e o MOSFET pelo índice 2.

<span id="page-26-0"></span>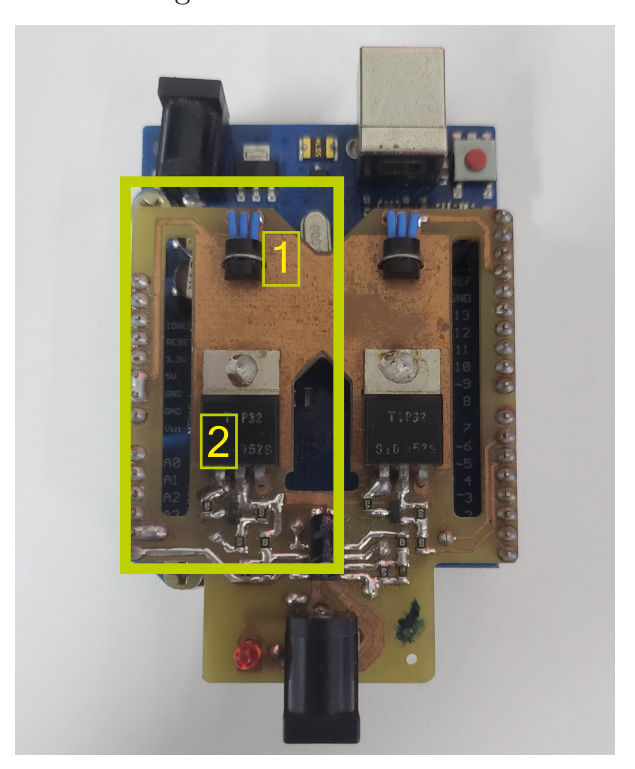

Figura 7 – Placa Térmica

Fonte: Autoria própria, 2022

### <span id="page-26-1"></span>3.2 Identifcação do Sistema

Para realização dos ensaios de identifcação, foi desenvolvido um aplicativo por meio da ferramenta *App Designer* do software MATLAB, cuja interface é apresentada na fgura [8.](#page-27-0)

Assim, os principais objetivos do aplicativo eram o de permitir a modifcação das variáveis manipuladas, a fm de aplicar um degrau ao sistema, e o de realizar a leitura das variáveis de processo da placa térmica. A partir disso, o aplicativo dispõe uma visualização gráfca dessas variáveis e uma opção para salvar os dados experimentais.

O ensaio para obtenção dos dados experimentais consistiu, inicialmente, em aplicar um degrau positivo para levar o sistema à um ponto de operação desejado. Após isso, a fm de obter os dados da resposta ao degrau do sistema, foi aplicado outro degrau positivo ao sistema. Nesse sentido, a partir da constatação visual (gráfcos do aplicativo) de que o sistema alcançou o regime estacionário, foi aplicado um degrau negativo de mesma magnitude do anterior, de modo a obter os dados da resposta ao degrau negativo. Ao passo em que o sistema alcançou o regime estacionário, retornando ao ponto de operação, os dados do experimento foram salvos.

Para a identifcação do sistema por meio do método dos mínimos quadrados, é

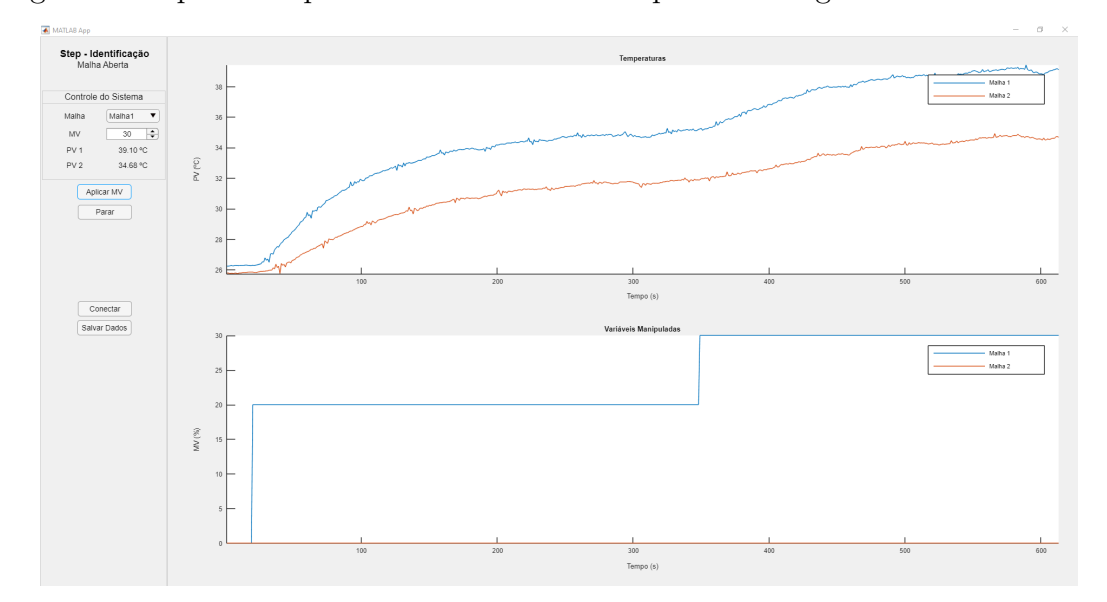

<span id="page-27-0"></span>Figura 8 – Aplicativo para Obter Dados da Resposta ao Degrau da Placa Térmica

Fonte: Autoria própria, 2022

necessário que os dados experimentais da resposta ao degrau estejam formatados de maneira que a resposta do processo esteja com estado inicial nulo e que o degrau seja aplicado no instante de tempo *t* = 0. Desse modo, os dados obtidos no ensaio foram normalizados para cumprir esses requisitos.

A normalização dos dados experimentais da resposta ao degrau foi efetuada por meio de 2 operações:

- seleção dos valores em um intervalo que começa a partir do instante da aplicação do degrau até o estado estacionário, como forma de simular a aplicação do degrau no instante de tempo  $t = 0$ .
- subtração de todos os valores pela amplitude inicial, como forma de simular o estado inicial nulo.

Assim, pelo aspecto físico do sistema, e caso o ambiente do processo esteja com uma temperatura menor que a temperatura do ponto de operação inicial, um degrau positivo aplicado ao sistema signifca um aumento de temperatura, ou seja, um aquecimento. De modo semelhante, um degrau negativo se caracteriza pela diminuição da temperatura, ou seja, um resfriamento. Nesse sentido, os dados experimentais de aquecimento e resfriamento, normalizados, estão apresentados nas fguras [9](#page-28-0) e [10,](#page-28-1) respectivamente.

A partir dos dados experimentais e das fguras, devido ao modo com que ocorrem as trocas de calor no processo, é possível observar que a dinâmica da resposta ao degrau para o aquecimento é, de forma visual, diferente da dinâmica de resfriamento. Nesse sentido, para a dinâmica do aquecimento, as trocas de calor ocorrem de forma "ativa", por meio

<span id="page-28-2"></span>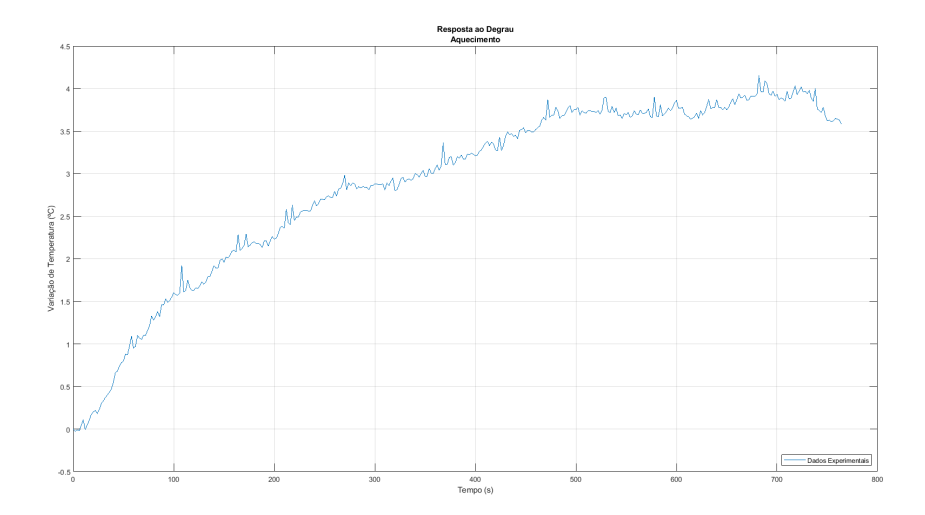

<span id="page-28-0"></span>Figura 9 – Resposta ao Degrau - Aquecimento

<span id="page-28-1"></span>Fonte: Autoria própria, 2022

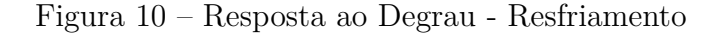

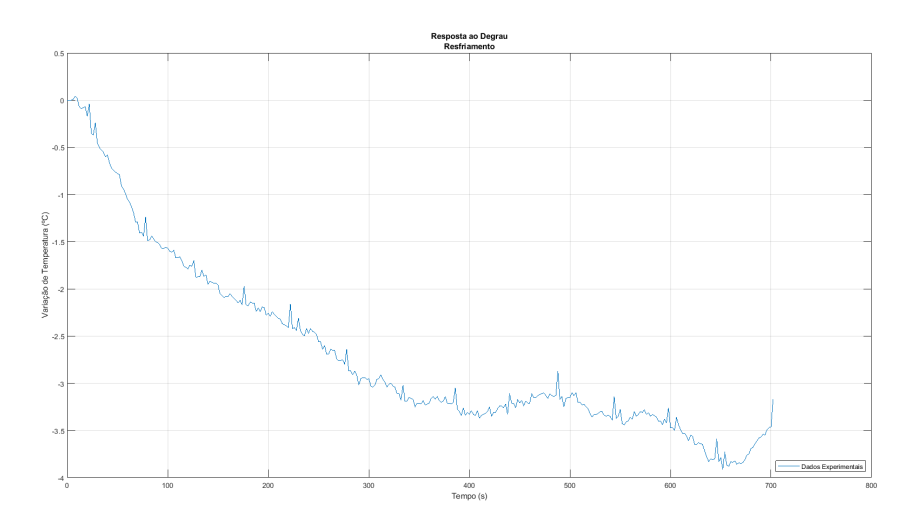

Fonte: Autoria própria, 2022

da dissipação de calor dos MOSFETs, e de forma "passiva", por meio das trocas de calor com o ambiente. Entretanto, para a dinâmica do resfriamento, as trocas ocorrem somente de forma "passiva", por meio das trocas de calor com o ambiente. Desse modo, foram inicialmente obtidos 2 modelos da resposta ao degrau na identifcação, 1 para a dinâmica de aquecimento e outro para a de resfriamento.

É comum nas indústrias de processos que uma simples modelagem baseada em dados experimentais da resposta ao degrau se tornem um exercício de ajuste de modelo com as respostas de sistemas de primeira ordem [\(JOHNSON; MORADI,](#page-36-2) [2005\)](#page-36-2). Dessa maneira, um modelo de sistema utilizado na aproximação da resposta ao degrau de diversos processos reais é o modelo de 1º ordem com atraso (FOPTD), apresentado na equação [3.1.](#page-25-2) De forma equivalente aos processos industriais, as respostas ao degrau da placa térmica se assemelham às respostas ao degrau do modelo FOPTD.

Assim, a identifcação dos modelos de aquecimento e resfriamento do processo consistiu em calcular os parâmetros da equação FOPTD cuja resposta ao degrau melhor se ajusta às respostas ao degrau dos dados experimentais. Assim, esse exercício de ajuste de modelo foi realizado utilizando um simples código do MATLAB, apresentado no apêndice [A.1,](#page-38-1) que calcula os parâmetros *K*, *T* e *L* da equação [3.1.](#page-25-2)

<span id="page-29-1"></span>Para os dados experimentais da resposta ao degrau de aquecimento, a identifcação resultou no seguinte modelo:

$$
G_{Aquecimento}(s) = \frac{0,3991}{214,4s+1} \cdot e^{-7,87s},\tag{3.2}
$$

sendo  $K = 0,3991, T = 214, 4$  e  $L = 7,87$ . Além disso, o gráfico que possui a resposta ao degrau desse modelo e dos dados experimentais da resposta ao degrau de aquecimento é apresentado na fgura [3.2.](#page-29-1)

Figura 11 – Respostas ao Degrau do Modelo e dos Dados Experimentais - Aquecimento

<span id="page-29-0"></span>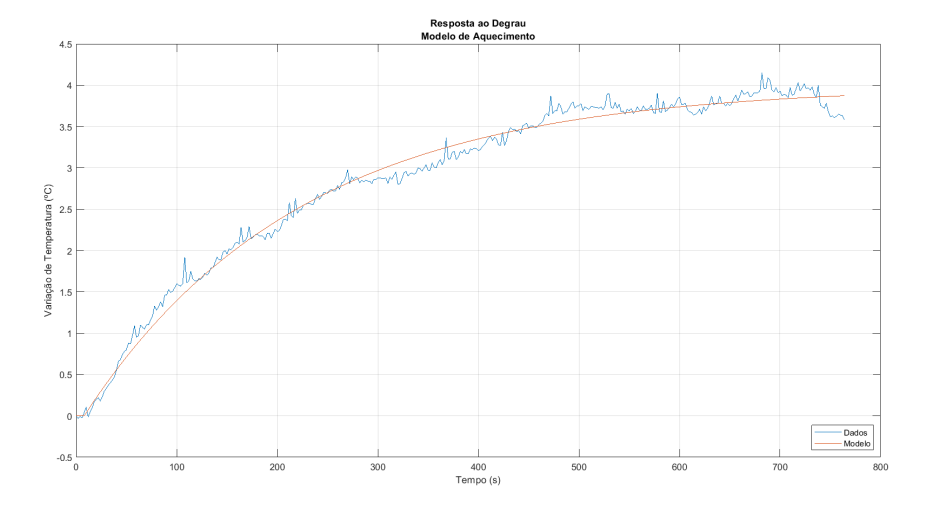

Fonte: Autoria própria, 2022

<span id="page-29-2"></span>Para os dados experimentais da resposta ao degrau de resfriamento, a identifcação resultou no seguinte modelo:

$$
G_{Resfriamento}(s) = \frac{0,3538}{165,9s+1} \cdot e^{-11,4s},\tag{3.3}
$$

sendo  $K = 0,3538, T = 165, 9 \text{ e } L = 11, 4$ . Além disso, o gráfico que possui a resposta ao degrau desse modelo e dos dados experimentais da resposta ao degrau de resfriamento é apresentado na fgura [3.3.](#page-29-2)

<span id="page-30-0"></span>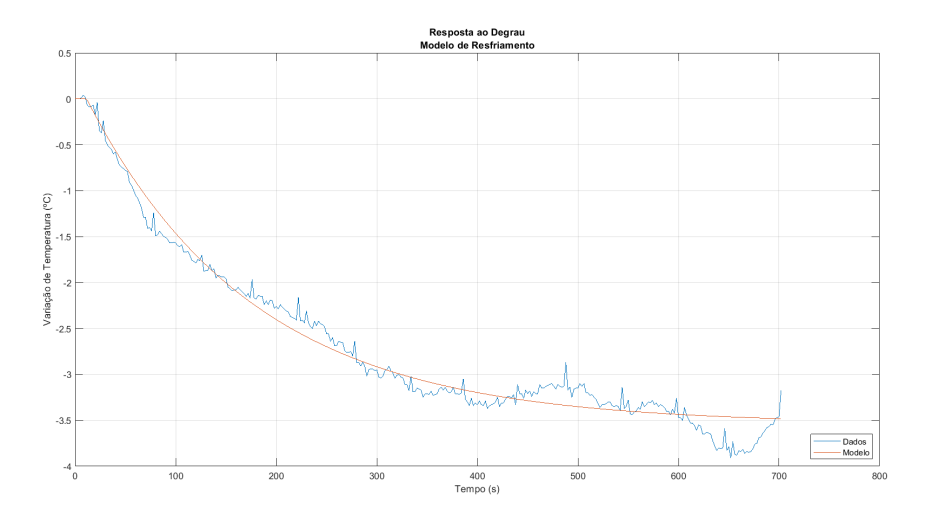

Figura 12 – Respostas ao Degrau do Modelo e dos Dados Experimentais - Resfriamento

Fonte: Autoria própria, 2022

Portanto, com forma de obter um único modelo do sistema a partir dos modelos de aquecimento e resfriamento, foi realizada a média aritmética de cada um dos parâmetros das duas equações. Desse modo, foi realizada a média aritmética entre os parâmetros *KAquecimento* e *KResfriamento*, entre *TAquecimento* e *TResfriamento* e entre *LAquecimento* e *LResfriamento*.

<span id="page-30-2"></span>Por fm, resultante da média aritmética, o modelo FOPTD para o sistema de temperatura monovariável da placa térmica está apresentado na equação [3.4:](#page-30-2)

$$
G_{PlacaTermica}(s) = \frac{0,3764}{190,2s+1} \cdot e^{-9,61s},\tag{3.4}
$$

sendo  $K = 0,3764, T = 190, 2 \text{ e } L = 9,61.$ 

### <span id="page-30-1"></span>3.3 Sintonia do controlador - SIMC-PID

A partir do modelo de 1º ordem com atraso obtido na seção [3.2,](#page-26-1) referente à placa térmica:

<span id="page-30-3"></span>
$$
G_{PlacaTermica}(s) = \frac{0,3764}{190,2s+1} \cdot e^{-9,61s},\tag{3.5}
$$

sendo  $K = 0.3764$ ,  $T = 190, 2 \text{ e } L = 9, 61$ , os parâmetros do controlador PI foram ajustados de acordo com as regras de sintonia SIMC-PID.

Assim, por meio das equações:

$$
k_p = \frac{1}{K} \cdot \frac{T}{\tau_c + L}; \qquad \tau_i = \min\left(T, 4 \cdot (\tau_c + L)\right); \qquad (3.6)
$$

<span id="page-31-2"></span>foi desenvolvido um simples código no software MATLAB que calcula esses parâmetros do controlador PI, apresentado no apêndice [A.2.](#page-38-2) Desse modo, para as equações em [3.6,](#page-30-3) um bom valor para *τ<sup>c</sup>* é obtido igualando essa constante de tempo ao tempo de atraso do processo,  $\tau_c = L$ , uma vez que isso resulta em uma resposta razoavelmente rápida, com uso moderado de entrada e boas margens de robustez [\(SKOGESTAD,](#page-36-6) [2003\)](#page-36-6).

Portanto, utilizando o código MATLAB, os valores dos parâmetros do controlador PI calculados foram:

$$
k_p = \frac{1}{0,3764} \cdot \frac{190,2}{9,61+9,61}
$$
  
= 26,2770; (3.7)

e

$$
\tau_i = \min(190, 2, 4 \cdot (9, 61 + 9, 61))
$$
  
= 76, 8985; (3.8)

Para esses parâmetros, a simulação da resposta ao degrau unitário do sistema de controle é apresentada na fgura [13.](#page-31-0)

Figura 13 – Resposta ao Degrau Unitário do Sistema de Controle - SIMC-PID

<span id="page-31-0"></span>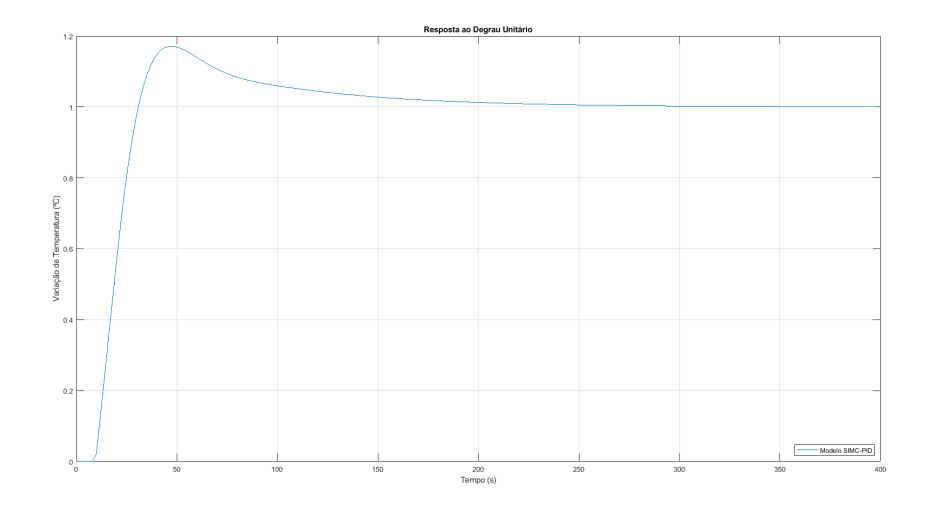

Fonte: Autoria própria, 2022

#### <span id="page-31-1"></span>3.4 Otimização com o método de multicritérios  $\mathscr{H}\infty$

A partir dos critérios da seção [2.5,](#page-19-1) um método objetivo para avaliar diferentes métodos de projeto foi apresentado. O método consiste em minimizar um critério em relação aos parâmetros de sintonia *ρ* = [*k<sup>p</sup> k<sup>i</sup>* ] do controlador PI, enquanto restrições são introduzidas aos outros critérios [\(LENNARTSON,](#page-36-8) [2012\)](#page-36-8).

Para esse projeto, um critério a ser minimizado foi o  $J_v$ , a fim de obter uma melhor performance de rejeição de perturbação, e os critérios sujeitos à restrições são o *M<sup>S</sup>* e o  $M_T$ , de modo a garantir a robustez e as margens de estabilidade do sistema. Portanto, os parâmetros ótimos do controlador PI podem ser encontrados resolvendo o seguinte problema de otimização com restrições:

$$
\min_{\rho} J_v(\rho);
$$
\n
$$
M_S(\rho) \le 1, 7; \quad M_T(\rho) \le 1, 3;
$$
\n(3.9)

<span id="page-32-0"></span>em que os valores 1*,* 7 e 1*,* 3, defnidos para *M<sup>S</sup>* e *M<sup>T</sup>* , são comuns e razoáveis para garantir a estabilidade em diversos sistemas de controle.

Assim, para encontrar uma solução para o problema de otimização, foi desenvolvido um código no software MATLAB, apresentado no apêndice [A.3.](#page-39-0) No código, o MATLAB calcula a solução do problema em [3.9](#page-32-0) por meio da rotina *fmincon*.

Devido ao algoritmo exigir uma condição inicial conveniente para que a solução convirja durante a tentativa de minimizar o valor do critério *Jv*, e como forma de comparar com o controlador calculado em SIMC-PID, as condições iniciais dos parâmetros em *ρ* foram escolhidas iguais aos parâmetros do controlador SIMC-PID calculados em [3.3.](#page-30-1)

A partir dessa condição, utilizando o código desenvolvido no MATLAB, foi encontrada uma solução para esse problema de otimização dos parâmetros do controlador PI para o sistema de controle com o processo da placa térmica. Desse modo, os parâmetros ótimos calculados do controlador PI são:

$$
k_p = 25,7850\tag{3.10}
$$

e

$$
k_i = 0,4913.
$$
\n<sup>(3.11)</sup>

Tendo em vista que  $\tau_i = \frac{k_p}{k_i}$  $\frac{k_{\rm p}}{k_{\rm I}}$ , o valor de *τ*<sub>*i*</sub> para o controlador ótimo é:

$$
\tau_i = 52,4830.\t(3.12)
$$

Para esses parâmetros, a simulação da resposta ao degrau unitário do sistema de controle é apresentada na fgura [14.](#page-33-0)

<span id="page-33-0"></span>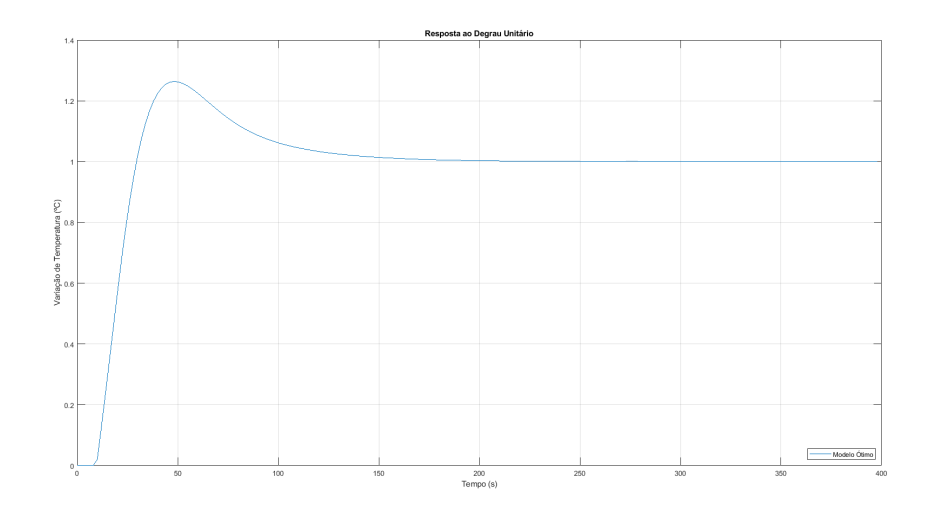

<span id="page-33-3"></span>Figura 14 – Resposta ao Degrau Unitário do Sistema de Controle - SIMC-PID

Fonte: Autoria própria, 2022

## <span id="page-33-1"></span>3.5 Avaliação dos Controladores - SIMC-PID e Ótimo

Os critérios apresentados em [2.5](#page-19-1) estão relacionados às características de performance e robustez. Nesse sentido, a partir deles, diferentes controladores podem ser avaliados em condições iguais [\(KRISTIANSSON; LENNARTSON,](#page-36-1) [2002\)](#page-36-1). Desse modo, a comparação entre os critérios  $\mathscr{H}\infty$  dos controladores SIMC-PID e ótimo, para o sistema de controle com o processo da placa térmica, é apresentada na tabela [1:](#page-33-2)

<span id="page-33-2"></span>

| Sintonia     | $J_{\eta}$ |        |        |
|--------------|------------|--------|--------|
| SIMC-PID     | 2.9242     | 1.6507 | 1,1565 |
| <b>Otimo</b> | 2.0354     | 1.7000 | 1.3000 |

Tabela 1 – Comparação dos critérios  $\mathscr{H}\infty$  - SIMC-PID e Ótimo

Desse modo, em comparação ao calculado com o método SIMC-PID, por meio da solução do problema de otimização, foi possível encontrar parâmetros do controlador que melhoram a performance para a compensação da perturbação de carga.

Além disso, por meio de *M<sup>s</sup>* e *M<sup>t</sup>* , é possível observar que a solução do problema de otimização encontra valores que garantem as margens de estabilidade defnidas para esses critérios, restringido-os durante o cálculo de minimização de *Jv*. Nesse sentido, melhorias de desempenho podem ser alcançadas sem perda de robustez, sendo possível, às vezes, serem assumidos valores não tradicionais para os parâmetros do controlador.

Por fm, é importante observar que o controlador encontrado por meio das regras de sintonia SIMC-PID obteve parâmetros com valores próximos ao do controlador ótimo,

Fonte: Autoria própria, 2022

garantindo uma boa performance e robustez para esse sistema de controle. A comparação das respostas ao degrau unitário dos sistemas de controle para o controlador SIMC-PID e o controlador ótimo é apresentada na fgura [15](#page-34-0)

<span id="page-34-0"></span>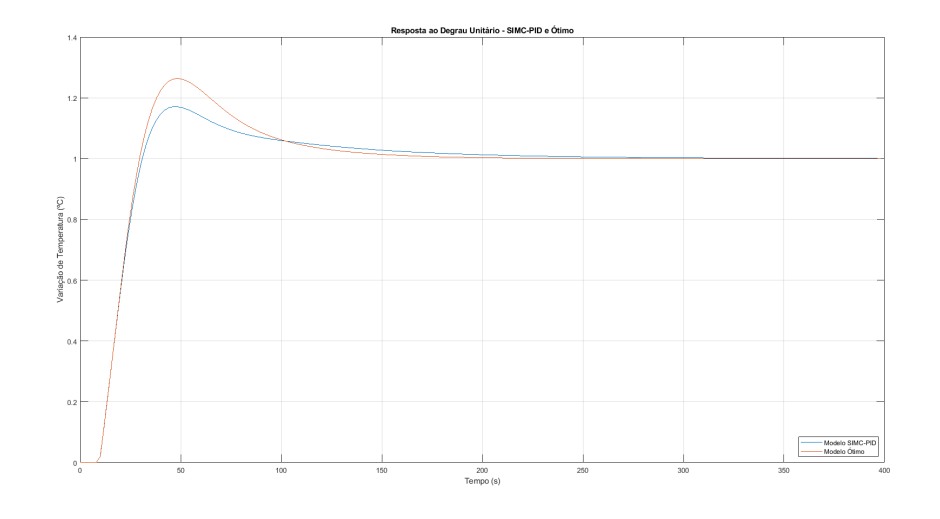

Figura 15 – Resposta ao Degrau Unitário do Sistema de Controle - SIMC-PID e Ótimo

Fonte: Autoria própria, 2022

## <span id="page-35-0"></span>4 Considerações Finais

Neste trabalho de conclusão de curso obteve-se como resultado fnal a solução de um problema de otimização por meio do método dos multicritérios  $\mathscr{H}\infty$ . O intuito do problema de otimização era o de encontrar os parâmetros do controlador ótimo do sistema da placa térmica, de modo a melhorar a performance do sistema sem perder a robustez desejada.

O projeto pontua sobre os sistemas de controle, a identifcação de sistemas, os controladores PID, a sintonia dos controladores por meio das regras de sintonia SIMC-PID e a otimização por meio do método dos multicritérios  $\mathscr{H}\infty$ , com esses conceitos aplicados ao processo da placa térmica.

Este trabalho de conclusão de curso demandou e aprofundou diversos conhecimentos adquiridos durante a graduação. Ademais, proporcionou o desenvolvimento das habilidades e conhecimentos acerca da área de controle. Assim, espera-se que o trabalho motive novos projetos de controladores ótimos.

### <span id="page-35-1"></span>4.1 Trabalhos Futuros

Como proposta de melhorias para pesquisas similares, tem-se:

- avaliar os controladores no sistema de controle com o processo físico da placa térmica;
- apresentar as propriedades por trás dos critérios  $\mathscr{H}\infty$ , dentre elas, a sua influência no desempenho e na robustez do sistema;
- analisar outras condições iniciais para o problema de otimização.

## Referências

<span id="page-36-4"></span><span id="page-36-0"></span>ÅSTRÖM, K. J.; HÄGGLUND, T. The future of pid control. *Control engineering practice*, Elsevier, v. 9, n. 11, p. 1163–1175, 2001. Citado na página [15.](#page-15-3)

<span id="page-36-5"></span>BORASE, R. P. et al. A review of pid control, tuning methods and applications. *International Journal of Dynamics and Control*, Springer, v. 9, n. 2, p. 818–827, 2021. Citado 2 vezes nas páginas [15](#page-15-3) e [18.](#page-18-3)

<span id="page-36-3"></span>FRANKLIN, G. F.; POWELL, J. D.; EMAMI-NAEINI, A. *Sistemas de controle para engenharia*. [S.l.]: Bookman Editora, 2013. Citado na página [11.](#page-11-3)

<span id="page-36-2"></span>JOHNSON, M. A.; MORADI, M. H. *PID control*. [S.l.]: Springer, 2005. Citado 4 vezes nas páginas [11,](#page-11-3) [16,](#page-16-2) [17](#page-17-2) e [28.](#page-28-2)

<span id="page-36-1"></span>KRISTIANSSON, B.; LENNARTSON, B. Robust and optimal tuning of pi and pid controllers. *IEE Proceedings-Control Theory and Applications*, IET, v. 149, n. 1, p. 17–25, 2002. Citado 5 vezes nas páginas [10,](#page-10-3) [19,](#page-19-3) [20,](#page-20-3) [21](#page-21-1) e [33.](#page-33-3)

<span id="page-36-8"></span>LENNARTSON, B. Multi criteria  $\mathscr{H} \infty$  optimal pid controllers from an undergraduate perspective. *IFAC Proceedings Volumes*, Elsevier, v. 45, n. 3, p. 697–702, 2012. Citado 3 vezes nas páginas [20,](#page-20-3) [22](#page-22-2) e [31.](#page-31-2)

<span id="page-36-7"></span>LENNARTSON, B.; KRISTIANSSON, B. Pass band and high frequency robustness for pid control. In: IEEE. *Proceedings of the 36th IEEE Conference on Decision and Control*. [S.l.], 1997. v. 3, p. 2666–2671. Citado na página [20.](#page-20-3)

<span id="page-36-9"></span>MATHWORKS. *Página principal do MATLAB no site MathWorks*. 1994–2021. Acessado em: 29 de setembro de 2021. Disponível em: [<https://www.mathworks.com/products/](https://www.mathworks.com/products/matlab.html) [matlab.html>.](https://www.mathworks.com/products/matlab.html) Citado na página [22.](#page-22-2)

<span id="page-36-6"></span>SKOGESTAD, S. Simple analytic rules for model reduction and pid controller tuning. *Journal of process control*, Elsevier, v. 13, n. 4, p. 291–309, 2003. Citado 2 vezes nas páginas [18](#page-18-3) e [31.](#page-31-2)

# <span id="page-37-0"></span>Apêndices

# <span id="page-38-0"></span>APÊNDICE A – Códigos do Matlab Utilizados

### <span id="page-38-1"></span>A.1 Parâmetros FOPTD - Identificação

Código em MATLAB para encontrar a estimação do parâmetros de um sistema de 1º ordem com atraso, a partir de dados experimentais, por meio do método matemático dos mínimos quadrados.

```
1 function [K, T, L] = parametrosFOPTD(u, y, Delta)\overline{2}3 Theta = zeros(1, 3);
4 R = zeros(size(Theta, 2));5 f = zeros(size(Theta, 2), 1);6
7 h = max(u);
8 for k=1:length(y)
9 Phi = [h*k*Deltat −h −y(k)]';
10 R = R + Phi *Phi';
11 A = sum(y(1:k)) * Delta;12 f = f + \text{Phi} \cdot A;13 end
14 Theta = R\mathbf{f};
15 K = Theta(1);
16 L = Theta(2)/K;
17 T = \text{Theta}(3);
18 end
```
## <span id="page-38-2"></span>A.2 Parâmetros *k<sup>p</sup>* e *τ<sup>i</sup>* - SIMC-PID

Código em MATLAB para encontrar os parâmetros de um controlador PI por meio das regras de sintonia SIMC-PID, a partir de um sistema de 1º ordem com atraso.

```
1 function [Kp,Ti] = Simc1Ordem(G,MultiplicadorTauC_L)
2
3 K = G.num\{1\} (2);
4 T = G.den\{1\}(1);
5 L = G. Output Delay;
```

```
6 tauC = MultiplicadorTauC_L*L;
7
8 Kp = (1/K) * (T / (tauC + L));
9 Ti = min(T, 4*(tauCL));
10 end
```
### <span id="page-39-0"></span>A.3 Otimização - Criérios  $\mathscr{H}\infty$

Código em MATLAB para encontrar uma solução para o problema de otimização que utiliza os critérios  $\mathscr{H}\infty$ . O critério a ser minimizado foi o  $J_v$ , e os critérios sujeitos à restrições são o *M<sup>S</sup>* e o *M<sup>T</sup>* . No código, o MATLAB calcula a os parâmetros do controlador ótimo por meio da rotina *fmincon*.

```
1 clc, clear, close all;
\mathfrak{D}3 %% Frequencias limites do grafico de Bode
4 % Bode Utilizado p/ encontrar a norma do inf
5 bodeFreqMin = 1e−10;
6 bodeFreqMax = 20;
7 bodeFreq = {bodeFreqMin,bodeFreqMax};
8
9 %% Definicao do sistema
10 K = 0.3764;
11 T = 190.2;
12 L = 9.61;
13 G = tf(K,[T 1]);14 G.outputd = L;
15
16 %% Controlador inicial
17 [GParametros(1), GParametros(2)] = Simc1Ordem(G(1,1),1);18 Kp = GParametros(1);
19 Ti = GParametros(2);
20 Ki = Kp/Ti;21
22 kIniciais = [Kp; Ki];23 K = pid(Kp, Ki);24
25 %% Funcoes de transferencia − vy, wu, S e T do controlador Inicial
26 %Utilizado para calculo dos criterios de robustez da condicao inicial
27 s = tf('s');28 Gvy = G / (1 + G * K);
29 Gwu = K / (1 + G * K);
30 S = 1 / (1+G*K);
31 T = 1 - S;
```

```
32
33 %% Calculo dos criterios de robustez para a condicao inicial
34 JvSIMC = max(bode(Gvy/s,bodeFreq));
35 MSSIMC = max(bode(S, bodefreq));
36 MtSIMC = max(bode(T,bodefreq));
37
38 %% Restricoes do problema de otimizacao − Jv otimizado
39 MS = 1.7; %MsSIMC;
40 Mt = 1.3; %MtSIMC;
41
42 %% Busca do controlador otimo
43 options = optimoptions('fmincon', 'Display', 'iter');
44 A = [ b = [ ;
45 Aeq = []; beq = [];
46 lb = [0;0]; ub = [];
47
48 GanhosK = fmincon(@(GanhosK) objfunJv(GanhosK,G,bodeFreq),kIniciais, ...
49 A, b, Aeg, beq, lb, ub, <math>\theta</math> (GanhosK) ...50 nonLinCon(GanhosK, G, Ms, Mt, bodeFreq), options);
51
52 KpOpt = GanhosK(1);
53 KiOpt = GanhosK(2);
54
55 %% Calculo dos criterios de robustez para o controlador final
56 JvOpt = objfunJv(GanhosK,G,bodefreg);57 C = nonLinCon(GanhosK, G, Ms, Mt, bodeFreq);
58 MsOpt = C(1) + Ms;59 MtOpt = C(2) + Mt;60
61 %%Apresentar Resultados
62 fprintf('\n\n\n');
63 fprintf('JvOpt = *.4f, JvInicial = *.4f\n\cdot JvOpt, JvSIMC);64 fprintf('MsOpt = *.4f, MsDefinido = *.4f, MsCInicial: ...
      %.4f\n',MsOpt,Ms,MsSIMC);
65 fprintf('MtOpt = *.4f, MtDefinido = *.4f, MtCInicial: ...
      %.4f\n\n',MtOpt,Mt,MtSIMC);
66
67 fprintf('Controlador Inicial: Kp = %.4f, Ki: ...
      %.4f\n',kIniciais(1),kIniciais(2));
68 fprintf('Controlador Otimo: Kp = 8.4f, Ki: ...
      \frac{1}{6}.4f\n\n',GanhosK(1),GanhosK(2));
69
70
71 % Grafico: Resposta do sistema com controlador inicial
72 % Sistema Inicial
73 sysInicial = feedback(G*K, 1);
74 subplot(2,1,1);
```

```
75 step(sysInicial);
76 % Grafico: Resposta do sistema com controlador otimo
77 KOpt = pid(GanhosK(1), GanhosK(2));
78 sysOpt = feedback(G*KOpt, 1);
79 subplot(2,1,2);
80 step(sysOpt);
81
82 %% Funcoes Utilizadas
83
84 % Funcao objetivo do problema de otimizacao
85 function Jv = objfunJv(k, G, bodefreq)86 K = pid(k(1), k(2));87 Gvy = G/(1+G*K);
88 s = tf('s');89 Jv = max(bode(Gvy/s, bodefreq));90 end
91
92 % Restricoes nao lineares do problema de otimizacao
93 function [C, Ceq] = nonLinCon(k, G, Ms, Mt,bodeFreq)
94 K = pid(k(1), k(2));95 S = 1/(1 + G*K);
96 T = G*K*S;97 Snorm = max(bode(S, bodeFreq));98 Tnorm = max(bode(T, bodeFreq));99 C = [Snorm - Ms; Tnorm - Mt];
100 Ceq = [];
101 end
```